## **Vermietung Mehrfache Fahrzeugvermietung**

Wenn die Konfiguration RENTAL\_MULTI\_CARS unter "System - Allgemeine Einstellungen - Optionen" auf "ja" gesetzt ist, können Sie mehrere Ersatzfahrzeuge für einen Kunden auswählen. Dies kann von der Auftragsmaske aus durch Klicken auf die Schaltfläche "Vermietung"

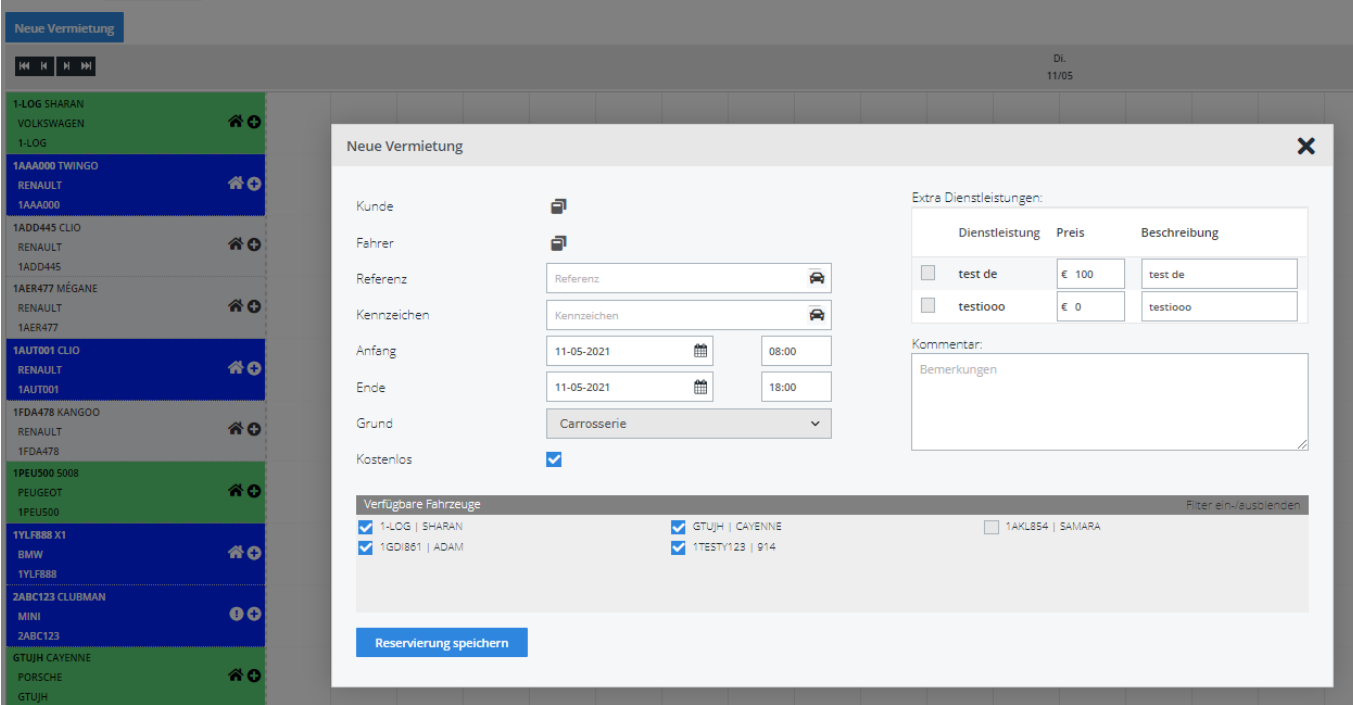

Eindeutige ID: #2300 Verfasser: Jean-Marie Letzte Änderung: 2021-05-11 09:42